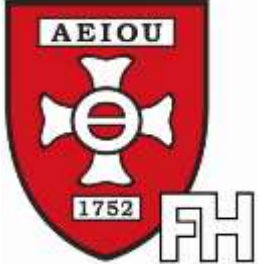

**INSTITUT FÜR OFFIZIERSAUSBILDUNG** INSTITUTE FOR BASIC OFFICERS TRAINING **FACHHOCHSCHUL-BACHERLORSTUDIENGANG MILITÄRISCHE FÜHRUNG**

CHSCHUL-BACHELOR PROGRAMME MILITARY LEADERSHIP

# **Internationale Kooperationen: Regelung Nr. 24 zur Erstellung von Bachelor- und Masterarbeiten durch internationale Studierende**

#### **Hinweis:**

Die "*Regelung Nr. 24 zur Erstellung von Bachelor- und Masterarbeiten für internationale Studierende*" soll in keiner Weise die bestehenden Richtlinien und Regelungen des Fachhochschul-Bachelorstudienganges Militärische Führung (FH-BaStg MilFü) außer Kraft setzen.

Die Partnerinstitutionen des FH-BaStg MilFü, welche Studentinnen und Studenten zur Erstellung von Bachelor- oder Masterarbeiten an den FH-BaStg MilFü entsenden, haben in der Regel andere Richtlinien. Die vorliegende Regelung Nr. 24 stellt einen Kompromiss zwischen den Richtlinien und Regelungen des FH-BaStg MilFü und den Richtlinien der Partnerinstitutionen dar, um den Betreuern des FH-BaStg MilFü sowie den internationalen Studierenden klare Vorgaben zur Erstellung der wissenschaftlichen Arbeiten zu geben.

Für internationale Studierende sind die Richtlinien und Regelungen des FH-BaStg MilFü in der geltenden Fassung anzuwenden, falls die Partnerinstitutionen in den Vorabsprachen keinerlei abweichende Vorgaben artikulieren.

Die Verantwortung für die Vorabsprachen mit den Partnerinstitutionen liegt bei der Dozentur für vergleichende militärische Führungsausbildung (Internationale Kooperation).

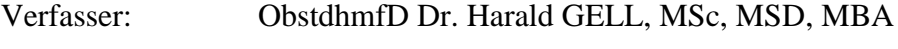

Überarbeitung: -

Stand: 19. März 2015

# **1. Inhaltsangabe**

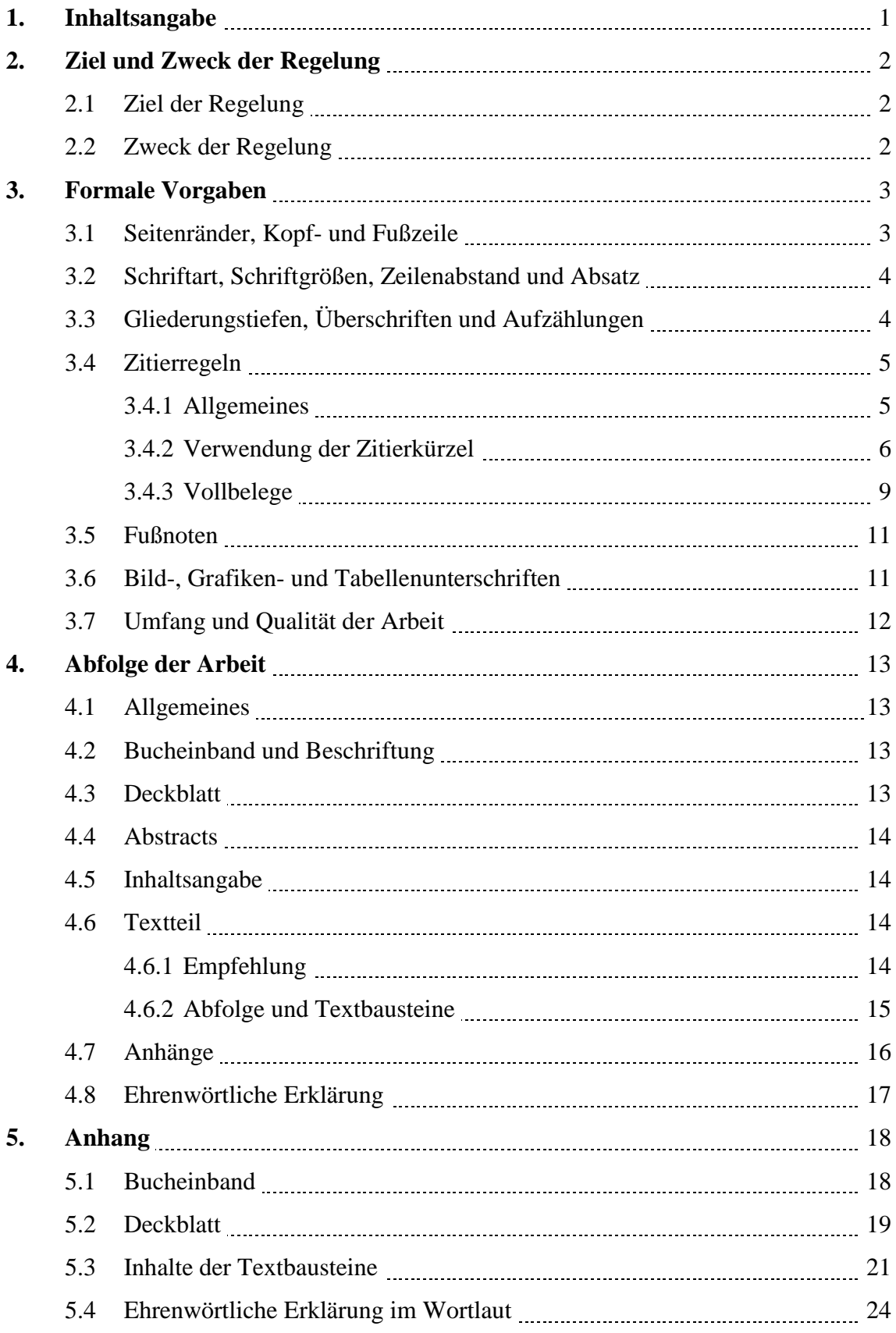

# **2. Ziel und Zweck der Regelung**

## **2.1 Ziel der Regelung**

Das Ziel dieser Regelung ist es, sicherzustellen, dass die zu erstellenden Bachelor- und Masterarbeiten der internationalen Studierenden ein möglichst einheitliches Layout, eine einheitliche Zitierweise sowie eine weitgehend einheitliche Sequenz aufweisen, um den Betreuern des FH-BaStg MilFü sowie den internationalen Studierenden klare Vorgaben zur Erstellung der wissenschaftlichen Arbeiten zu geben. Damit soll auch die Qualität der zu erstellenden wissenschaftlichen Arbeiten sichergestellt werden.

# **2.2 Zweck der Regelung**

Der Zweck dieser Regelung ist es, die Sicherheit der Studierenden vor allem zu Beginn der Erstellung wissenschaftlicher Arbeiten hinsichtlich der formalen und inhaltlichen Kriterien zu erhöhen.

Zwecks leichteren Verständnisses der formalen Vorgaben ist auch diese Regelung gemäß den geforderten formalen Kriterien für die Erstellung einer wissenschaftlichen Arbeit für internationale Studierende angefertigt.

# **3. Formale Vorgaben**

# **3.1 Seitenränder, Kopf- und Fußzeile**

Die Seitenränder sind oben, unten und rechts mit 2,5 cm zu setzen, links (Binderand) sind 3,5 cm zu setzen.

Der Abstand der Kopf- und Fußzeile vom Seitenrand soll 1,5 cm betragen.

Die Arbeit soll einseitig gedruckt werden. Die Ausnahmen davon, beispielsweise bei sehr umfangreichen Arbeiten, genehmigt der Betreuer in Absprache mit der Partnerinstitution.

Die Kopfzeile soll linksbündig den Familiennamen des Verfassers und rechtsbündig die Art der Arbeit (Beispiel: Bachelor Thesis oder Master Thesis) sowie das Kurzthema der Arbeit beinhalten. Diese Anführungen beginnen auf der Seite der Inhaltsangabe.

Die Fuß- und die Kopfzeile sind in der Größe 10-normal zu formatieren.

Die Seiten bis zur Inhaltsangabe (Deckblatt und Abstracts) sind nicht zu nummerieren.

Die Fußzeile soll die Seitennummer sowie die Gesamtanzahl der Seiten beinhalten (Beispiel: Seite 1 von 127).

Die Seitennummerierung beginnt mit der Nummer 1 auf der Seite der Inhaltangabe und ist fortlaufend bis zur letzten Seite der Arbeit anzuführen.

Die Anführungen der Kopf- bzw. Fußzeile werden mit einem Strich vom Text getrennt. Durch das Hinzufügen jeweils einer Absatzmarke (inklusive Abstand von 6 Pt zum Text) wird ein dementsprechender Abstand vom Text gewahrt und bedarf daher beim Schreiben keiner gesonderten Formatierung des fortlaufenden Textes.

Durch diese Vorgangsweise ist jede einzelne Seite der wissenschaftlichen Arbeit eindeutig der jeweiligen Verfasserin oder dem jeweiligen Verfasser zuordenbar.

# **3.2 Schriftart, Schriftgrößen, Zeilenabstand und Absatz**

In der gesamten Arbeit ist die Schriftart "Times New Roman" zu verwenden. Ausnahmen sind nur zulässig, wenn "Bildzitate" in die Arbeit eingefügt werden (Beispiel: Es wird ein Bild, eine Grafik oder eine Tabelle aus einem Originaldokument mit einer anderen Schriftart in die Arbeit hineinkopiert. Dies hat somit den Stellenwert eines "*wortwörtlichen Zitates*" und darf nicht verändert werden).

Die Schriftgröße des Textes beträgt 12-normal, Ausnahmen bilden Überschriften, Zitate (sowohl Zitate im Text als auch Zitate am Ende der Seite) und Bild-, Grafik- oder Tabellenunterschriften.

Der Zeilenabstand beträgt 1,5 Zeilen, die Absatzmarke ist mit 6 Pt. festzulegen und es ist der Blocksatz zu verwenden.

# **3.3 Gliederungstiefen, Überschriften und Aufzählungen**

In der wissenschaftlichen Arbeit sind maximal vier Gliederungstiefen und somit auch maximal vier Ebenen von Überschriften der Kapitel/Unterkapitel zulässig (Beispiel: 3.3.1.2). Sollten weitere Unterebenen notwendig sein, ist dies mit Aufzählungszeichen (Striche oder Punkte) durchzuführen.

Der Abstand der Kapitelzahl vom linken Rand ist "null", grundsätzlich rückt die Kapitelüberschrift 1 cm (Tabulator) ein. Bei größeren Zahlen (zweistellige Unterkapitelnummern oder 4. Gliederungsebene) ist der Abstand in 0,5 cm-Schritten zu erhöhen. Es ist jedoch sicherzustellen, dass alle Überschriften derselben Gliederungsebene in der gesamten Arbeit gleich formatiert werden (gleiche Einrückung).

Jede Überschrift ist "fett" zu formatieren. Die unterschiedlichen Gliederungsebenen sollen sich auch in der Schriftgröße ausdrücken, dabei sind die Schriftgrößen gemäß nachstehender Aufzählung anzuwenden:

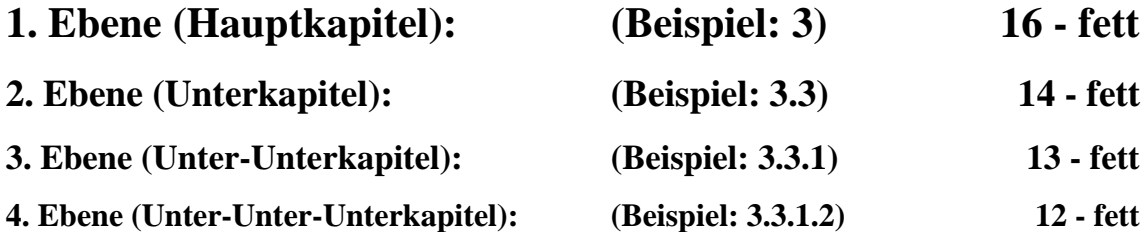

Die jeweils 1. Gliederungsebene beginnt auf einer neuen Seite ohne Abstand zum oberen Seitenrand. Die Überschriften der Unterkapitel sind vom vorhergehenden Text mit einem Abstand von einer Absatzmarke (Schriftgröße 12) zu trennen. Natürlich können die Überschriften der Unterkapitel auch auf eine neue Seite ohne Abstand zum oberen Seitenrand gesetzt werden, sofern es dem Gesamterscheinungsbild dienlich ist.

Die Unterkapitel sollen in einer logischen Abfolge verwendet werden. Es ist nicht zulässig, dass nur ein einziges Unterkapitel verwendet wird (Beispiel: Ein Unterkapitel hat die Nummer 3.3.1.1  $\rightarrow$  dann muss es auch ein Unterkapitel mit der Nummer 3.3.1.2 geben. Falls es dies nicht gibt, wäre das Unterkapitel mit der Nummer 3.3.1.1 wegzulassen).

# **3.4 Zitierregeln**

### **3.4.1 Allgemeines**

Es ist die Europäische Zitierweise zu verwenden.

Die zu verwendenden Zitierregeln sind den internationalen Studierenden in einem Unterricht zu Beginn des Aufenthaltes am FH-BaStg MilFü zu vermitteln.

Wortwörtliche Zitate, welche in den Fließtext hineinkopiert werden, sind durch *"Anführungszeichen und kursiver Schriftart"* zu kennzeichnen.

Die Rechtschreibfehler in wortwörtlichen Zitaten dürfen nicht korrigiert werden und sind mit dem Zeichen [sic] zu kennzeichnen.

Die wortwörtlichen Zitate dienen der Verstärkung oder Entgegnung eigener Ausführungen und sollen auch dementsprechend kommentiert werden (Beispiel: Wie schon der Experte XXXX feststellte, ist "*Xxxxx xxxx xxxxx*". Diesen Ausführungen kann sich der Verfasser auf Basis der bisherigen Ableitungen nur anschließen).

Die Abbildungen und Tabellen, welche aus Quellen in die Arbeit hineinkopiert werden, sind hinsichtlich der Zitation wie wortwörtliche Zitate zu behandeln. Auf die Unterschriften gemäß Punkt 3.6 wird hingewiesen.

Es muss für jeden einzelnen Absatz und für jede eingefügte Abbildung und/oder Tabelle der wissenschaftlichen Arbeit klar hervorgehen, woher das niedergeschriebene bzw. abgebildete Wissen stammt, um eventuelle Plagiatsvorwürfe hintanzuhalten.

Falls ein Absatz ausschließlich durch den Verfasser erstellt wird, ist auch dies durch Anführungen einer Fußnote anzumerken (Beispiel: Anm. d. Verf.: Folgerungen auf Basis bisheriger Ableitungen durch den Verfasser.).

Falls umfangreiche Textteile ausschließlich durch den Verfasser erstellt werden, kann am Anfang eines Kapitels/Unterkapitels oder auch am Anfang der gesamten wissenschaftlichen Arbeit hingewiesen werden, dass alle Ausführungen vom Verfasser stammen, falls es nicht anders durch Zitationen angemerkt wird (Beispiel: Anm. d. Verf.: Das gesamte Kapitel stammt vom Verfasser, Ausnahmen sind für den jeweiligen Absatz in der jeweiligen Fußnote angemerkt.).

Die durch den Verfasser selbst erstellten Abbildungen und/oder Tabellen sind ebenso in der Fußnote anzumerken (Beispiel: Erstellung der Tabelle durch den Verfasser.).

### **3.4.2 Verwendung der Zitierkürzel**

Bei erstmaliger Verwendung einer Quelle ist der Vollbeleg (siehe Punkt 3.4.3) mit der/den verwendeten Seiten in die Fußnote zu schreiben.

Der verwendete Vollbeleg soll auf derselben Seite der Fußnotenzahl im Text aufscheinen.

Es wird empfohlen, dass sofort nach dem Schreiben des Vollbeleges dieser in das Literaturverzeichnis nach einer gewissen Systematik kopiert wird (Beispiel: Alle Buchquellen in ein Unterkapitel des Literaturverzeichnisses kopieren, alle Onlinequellen in ein anderes Unterkapitel des Literaturverzeichnisses kopieren, etc.). Im Literaturverzeichnis selbst ist die verwendete Seitennummer (Beispiel: S. 5ff.) sowie das Zitierkürzel (Beispiel: Vgl.:) zu löschen.

Wenn der Vollbeleg einer Quelle auf einer vorhergehenden Seite bereits verwendet wurde, muss dieser nicht nochmals angeführt werden. Es sind die Zitierkürzel Ebd. (Ebenda) oder A.a.O. (Am angeführten Ort) zu verwenden.

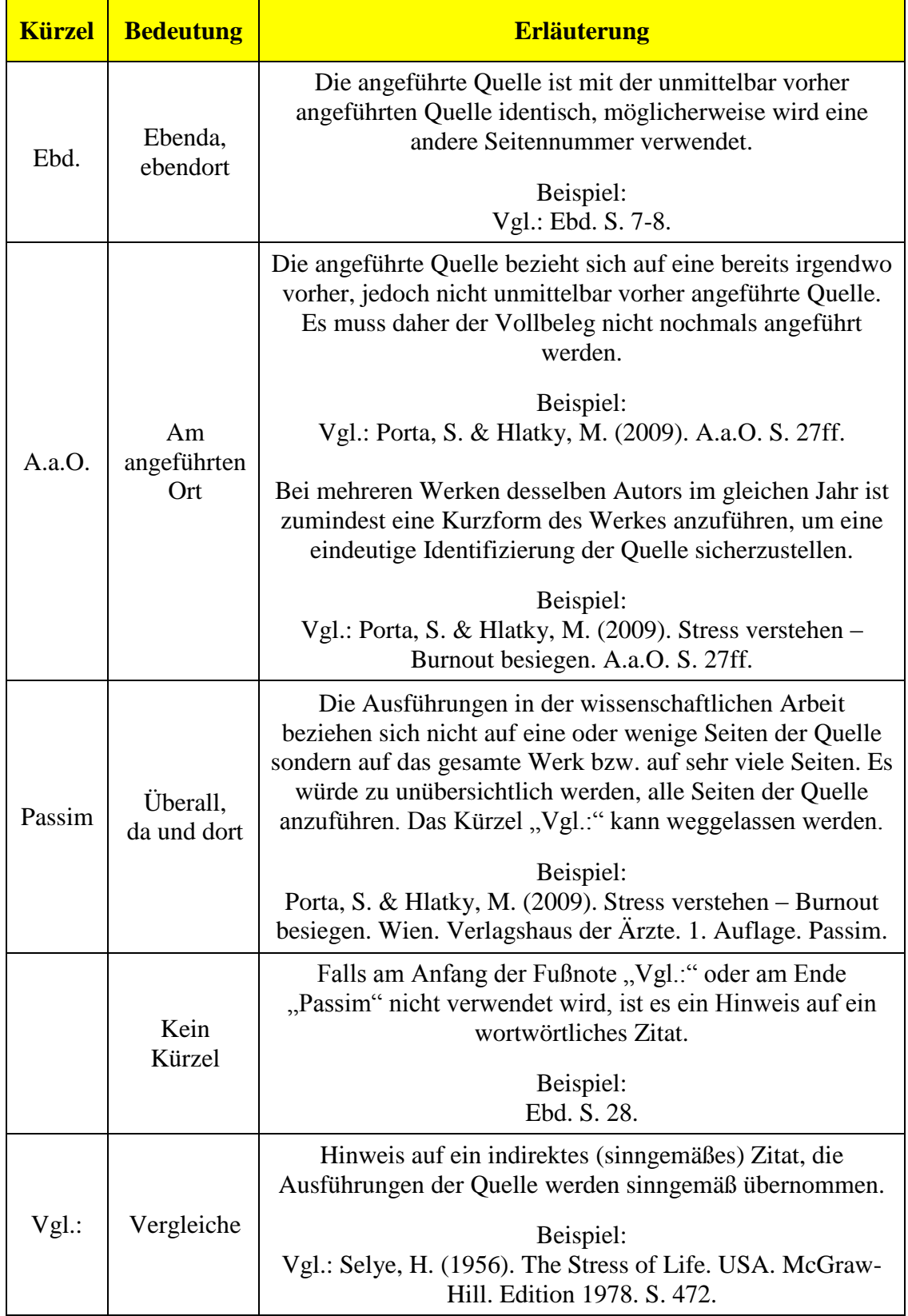

Die häufigsten zu verwendenden Zitierkürzel sind in nachstehender Tabelle aufgelistet.

Fortsetzung der Tabelle auf der nächsten Seite.

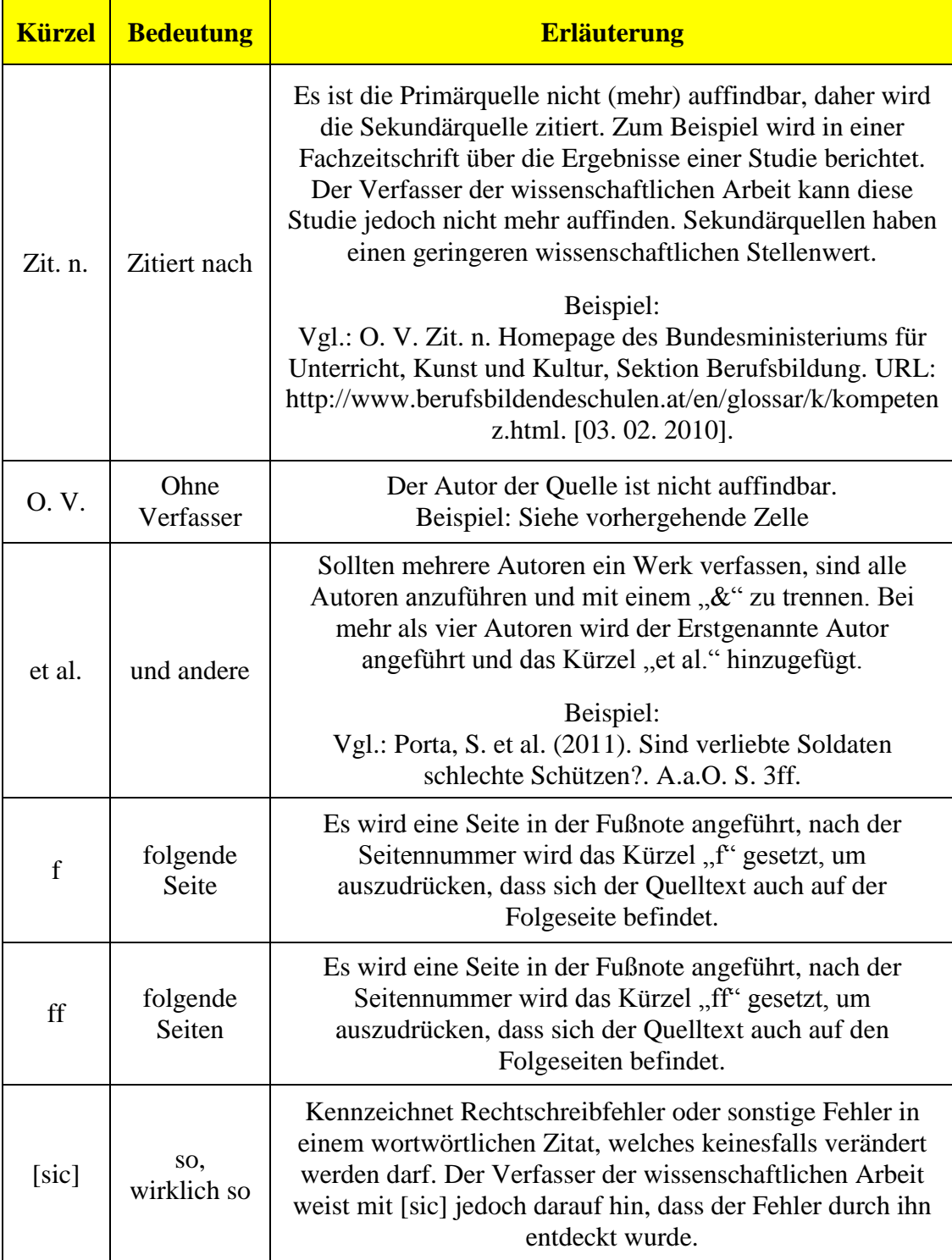

**Tabelle 1:** Die häufigsten Zitierkürzel und ihre Bedeutung in wissenschaftlichen Arbeiten.<sup>1</sup>

 $\overline{a}$ 

<sup>1</sup> Erstellung der Tabelle durch den Verfasser auf Basis des durch den Verfasser erstellten Power Point Unterrichtes Zitierregeln.

### **3.4.3 Vollbelege**

Bei erstmaliger Verwendung einer Quelle ist der Vollbeleg in die Fußnote zu schreiben. Zusätzlich sind die Zitierkürzel gemäß Punkt 3.4.2 sowie eventuell die Anführungen der Seiten zu verwenden.

Zu Erleichterung der Schreibweisen der Vollbelege wird die Trennung der einzelnen Anführungen des Vollbeleges mit Punkten durchgeführt.

Sollten im Internet Bücher (zum Beispiel bei Google-Books), Zeitschriften, etc. aufgefunden und verwendet werden, ist das Buch zu zitieren und nicht die Internetquelle, unter der das Buch gefunden wurden.

Bei Internetquellen ist das Downloaddatum in eckiger Klammer am Ende der Zitation anzuführen.

Grundsätzlich ist folgende Sequenz beim Vollbeleg vorgesehen:

### **Autor(en)**

Familienname, Beistrich, erster Buchstabe des Vornamens und Punkt. Bei mehreren Autoren sind diese mit "&" zu trennen.

### **Erscheinungsjahr**

in Klammer, danach Punkt setzen.

**Titel**

Den gesamten Haupttitel des Werkes anführen, danach Punkt setzen.

### **Erscheinungsort**

Wo ist das Werk erschienen? Sollte es eine Institution sein, ist auch diese gemeinsam mit dem Erscheinungsort anführen (Beispiel: Universität Wien). Danach einen Punkt setzen.

**Verlag**

Falls das Werk durch einen Verlag publiziert wurde, diesen anführen. Danach Punkt setzen.

#### **Zusatzangaben**

Dies können die Nummer der Auflage des Werkes, die Art des Werkes, die Nummer der Zeitschrift, eine überarbeitete Version, etc. sein. Danach Punkt setzen.

In der nachstehenden Tabelle sind Beispiele für unterschiedliche Arten von Vollbelegen angeführt. Die Zitierkürzel sowie die anzuführenden Seiten sind in diesen Beispielen nicht angeführt und müssten in der wissenschaftlichen Arbeit noch ergänzt werden.

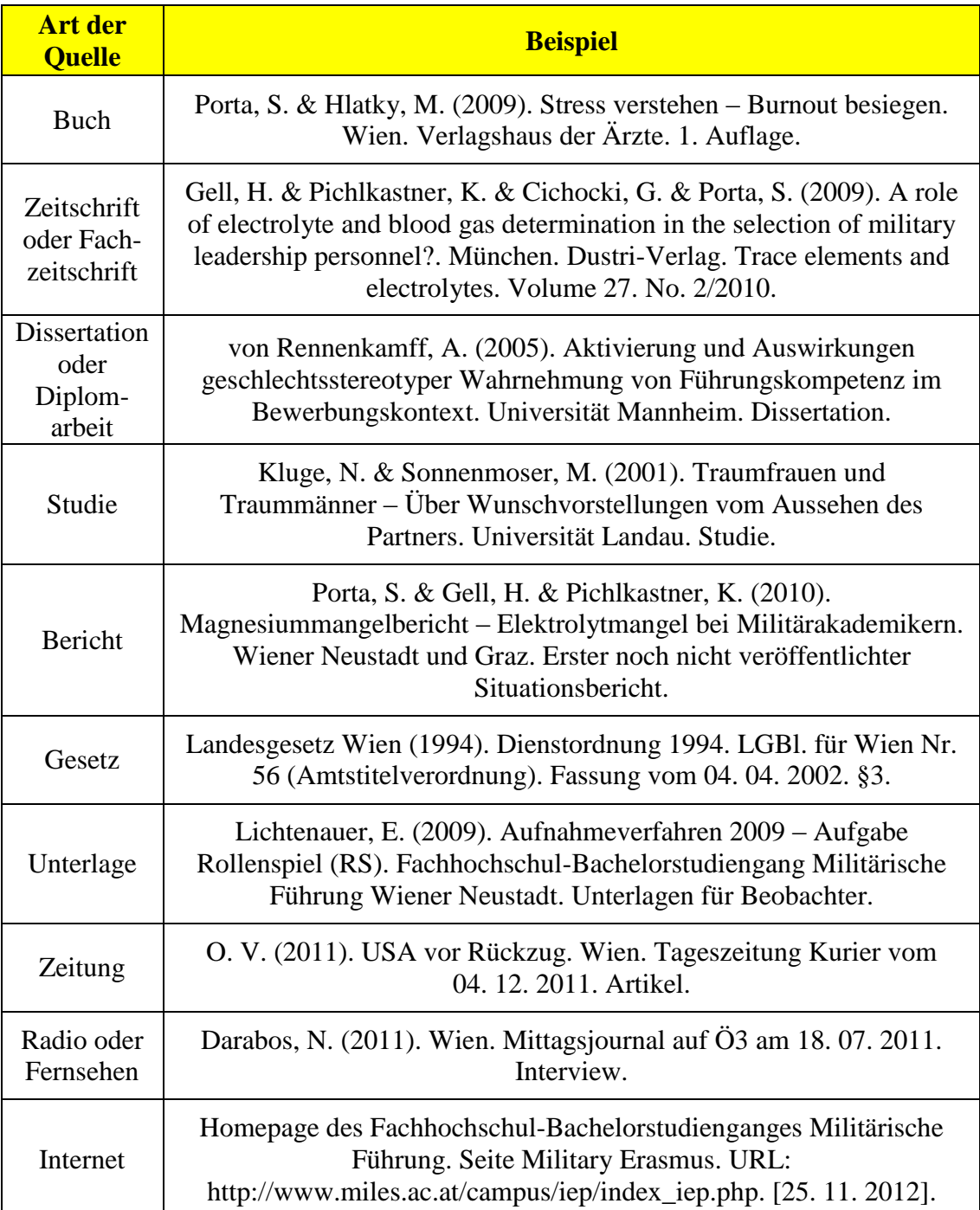

**Tabelle 2:** Die häufigsten verwendeten Vollbelege in wissenschaftlichen Arbeiten.<sup>2</sup>

 $\overline{a}$ 

<sup>2</sup> Erstellung der Tabelle durch den Verfasser auf Basis des durch den Verfasser erstellten Power Point Unterrichtes Zitierregeln.

# **3.5 Fußnoten**

Die Fußnoten sollen am Ende der Seite gesetzt werden und gänzlich auf derselben Seite angeführt werden, auf der die Fußnote im Text vorkommt. Schriftgröße 10-normal, Zeilenabstand 1, Absatz 6 Pt, Einzug hängend 1 cm, Blocksatz (Beispiel: Am Ende dieser Seite).

Sollte die Anzahl der Fußnoten in der gesamten Arbeit zweistellig bleiben, ist der Einzug der Fußnote auf hängend 0,5 cm zu reduzieren.

# **3.6 Bild-, Grafiken- und Tabellenunterschriften**

Jedem Bild, jeder Grafik und/oder Tabelle sind eine Unterschrift (Schriftgröße 10 normal) sowie die Nummer des Bildes, der Grafik oder der Tabelle innerhalb der Arbeit (Schriftgröße 10-fett mit Doppelpunkt am Ende) hinzuzufügen.

Die Unterschrift ist mittig zu setzen, auch das Bild, die Grafik oder die Tabelle ist mittig zu setzen.

Die Quelle ist gemäß den Zitierregeln anzuführen.

Der nachfolgende Text ist mit einer Absatzmarke von der Unterschrift zu trennen.

Beispiel:

 $\overline{a}$ 

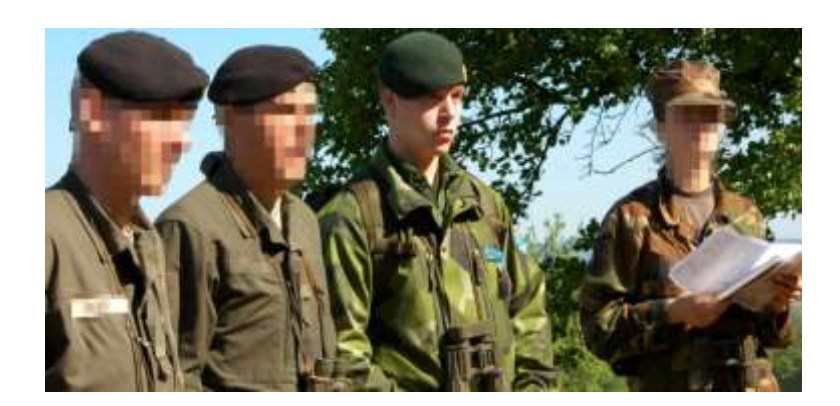

**Abbildung 1:** Nationale und internationale Berufsoffiziersanwärter beim Führungstraining Crisis Management Operations.<sup>3</sup>

Grundsätzlich dienen Bilder, Grafiken und Tabellen der Unterstützung des Textes und

<sup>3</sup> Erstellung des Bildes durch den Verfasser während des Führungstrainings am 23. Mai 2009.

sollen daher vorher und/oder nachher wie bei den wortwörtlichen Zitaten auch kommentiert werden.

# **3.7 Umfang und Qualität der Arbeit**

Grundsätzlich umfasst eine Bachelorarbeit 40 Seiten und eine Masterarbeit 70 Seiten. Dies sind reine Textseiten und beinhalten nicht die zur Untermauerung des Textes verwendeten Bilder, Grafiken und Tabellen.

Zwecks leichterer Feststellung des Umfanges der wissenschaftlichen Arbeiten sind ein Umfang von zirka 10.000 Wörtern für eine Bachelorarbeit und ein Umfang von zirka 17.500 Wörtern für eine Masterarbeit gemäß Word-Wörterzählung vorzusehen.

Die Abweichungen vom angesprochenen Umfang legen die Betreuer in Absprache mit der Partnerinstitution fest. Es kann auf Grund besonderer Themen vorkommen, dass die Seitenanzahl auch erheblich überschritten wird.

Die wissenschaftlichen Arbeiten der internationalen Studierenden sind grundsätzlich in der englischen Sprache zu verfassen. Das Referat Fremdsprachen unterstützt die internationalen Studierenden in Absprache mit den Betreuern bezüglich der korrekten Abfassung in der englischen Sprache.

Falls die Arbeit in der deutschen Sprache verfasst wird, ist die neue deutsche Rechtschreibung zu verwenden.

Um eine entsprechende Qualität der Arbeiten sicherzustellen, ist für eine positive Beurteilung eine maximale Fehleranzahl von einem (1) schweren Fehler pro sieben (7) Seiten zulässig. Schwere Fehler sind beispielsweise Rechtschreibfehler oder Grammatikfehler, vier (4) Beistrichfehler oder zehn (10) Abstandsfehler sind zu einem schweren Fehler zusammenzufassen.

# **4. Abfolge der Arbeit**

# **4.1 Allgemeines**

Um eine einheitliche Abfolge der Inhalte aller Arbeiten zu gewährleisten, sind die einzelnen Teilbereiche der Arbeit gemäß nachstehenden Empfehlungen auszuführen.

Begründete Abweichungen von dieser Empfehlung legt der jeweilige Betreuer in Absprache mit der Dozentur für vergleichende militärische Führungsausbildung (Internationale Kooperation) und der Partnerinstitution fest.

# **4.2 Bucheinband und Beschriftung**

Der Bucheinband der wissenschaftlichen Arbeiten von internationalen Studierenden ist in blauer Farbe anzufertigen.

Die Beschriftung des Bucheinbandes ist gemäß Kapitel 5.1 auszuführen.

# **4.3 Deckblatt**

Für die wissenschaftlichen Arbeiten der internationalen Studierenden ist das Deckblatt gemäß Kapitel 5.2 zu verwenden.

## **4.4 Abstracts**

Unmittelbar nach dem Deckblatt sind zwei Abstracts ohne Seitennummerierung anzuführen.

Der Umfang der jeweiligen Abstracts soll zirka 75 Prozent einer Seite umfassen.

Der erste Abstract ist in der englischen Sprache, der zweite in der deutschen Sprache abzufassen.

Unmittelbar anschließend an den jeweiligen Abstract sind zehn Schlagworte, welche auf die wesentlichen Inhalte der Arbeit hinweisen, anzuführen.

Ein Abstract darf inklusive der Schlagworte eine Seite nicht überschreiten.

### **4.5 Inhaltsangabe**

Nach den Abstracts ist eine Inhaltsangabe anzuführen. Auf der ersten Seite der Inhaltsangabe beginnt bereits die Seitennummerierung.

Die Inhaltsangabe zählt nicht zu den Textseiten.

Als Form der Inhaltsangabe ist jene dieser Regelung mit den angeführten Einrückungen von einem Zentimeter anzuführen (1. Ebene fett, Schriftgröße 12, Zeilenabstand 1,5).

### **4.6 Textteil**

Grundsätzlich steht es jedem Verfasser von wissenschaftlichen Arbeiten in Absprache mit dem Betreuer frei, die Abfolge der Inhalte im Text selbst zu wählen. Es wird jedoch auf nachstehende Empfehlung hingewiesen.

### **4.6.1 Empfehlung**

Unter der Einhaltungen nachstehender Sequenz bezüglich der Abfolge des Textes, welcher von der österreichischen Akademie der Wissenschaften für alle wissenschaftlichen Arbeiten empfohlen wird, ist der so genannte "rote Faden" automatisch gegeben und es werden unweigerlich alle Kriterien zu Erstellung einer wissenschaftlichen Arbeit eingehalten.

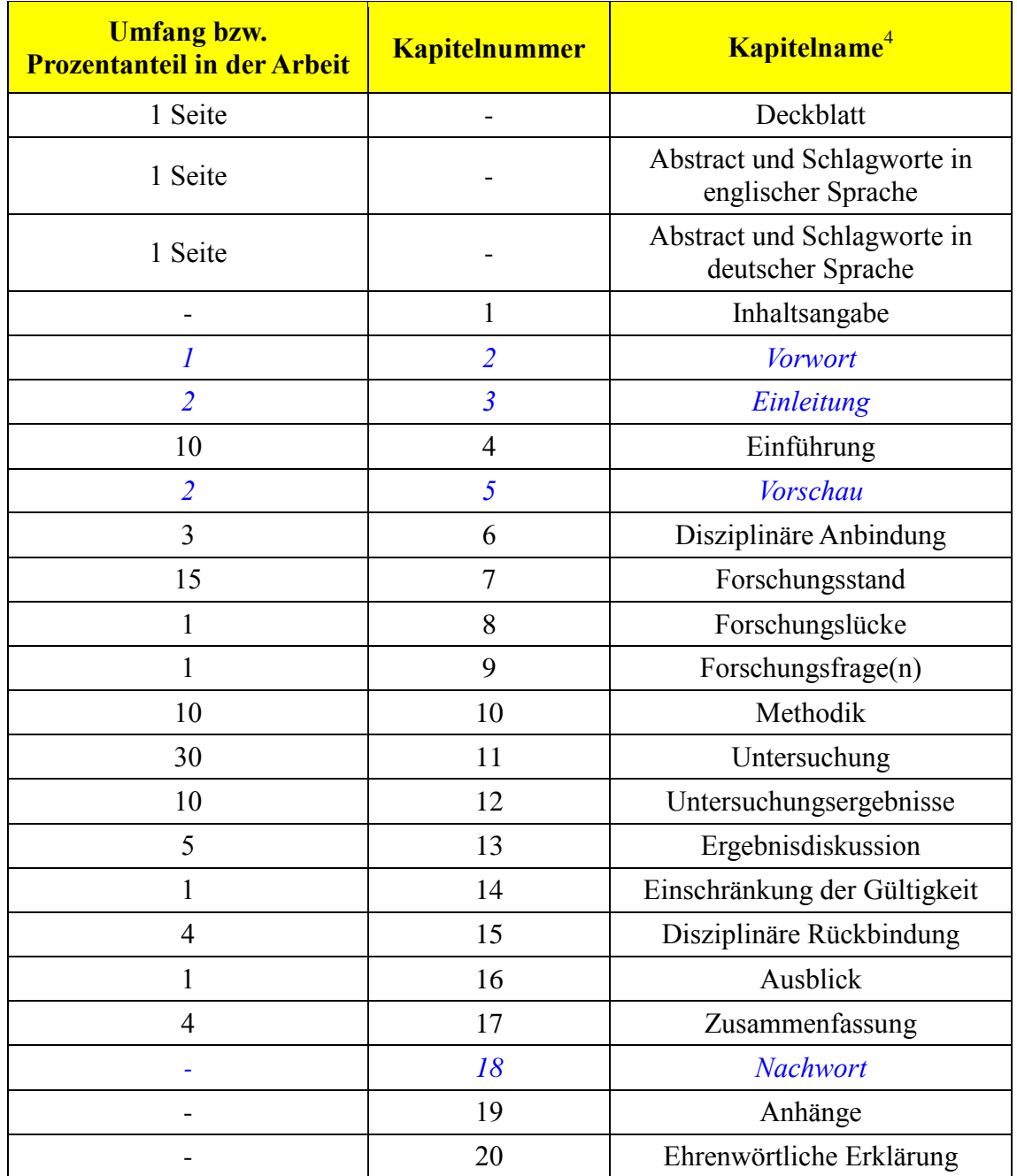

# **4.6.2 Abfolge und Textbausteine**

 $\overline{a}$ 

**Tabelle 3:** Abfolge und Umfang der Textbausteine in einer wissenschaftlichen Arbeit.<sup>5</sup>

<sup>4</sup> Anm. d. Verf.: Der Inhalt der einzelnen Textbausteine (vom Vorwort bis zum Nachwort) ist im Anhang unter Kapitel 5.3 angeführt.

<sup>5</sup> Erstellung der Tabelle durch den Verfasser auf Basis einer Lehrveranstaltung durch Univ.-Doz. Dr. Thomas Stephenson an der Sigmund Freud Universität/Wien im Rahmen des Doktoratstudiums. Anmerkungen des Verfassers: Die *kursiv und blau* formatierten Textbausteine können, müssen

aber nicht in einer wissenschaftlichen Arbeit vorkommen. Die in der Tabelle angeführten Kapitel können vor allem bei Bachelorarbeiten in größere Kapitel zusammengefasst werden.

# **4.7 Anhänge**

Die nachstehende Tabelle gibt die Abfolge und die Art der Anhänge wieder. Nicht jeder Teilbereich ist anzuführen (Beispiel: Es werden keine Bilder oder Grafiken verwendet, daher gibt es auch kein Abbildungsverzeichnis).

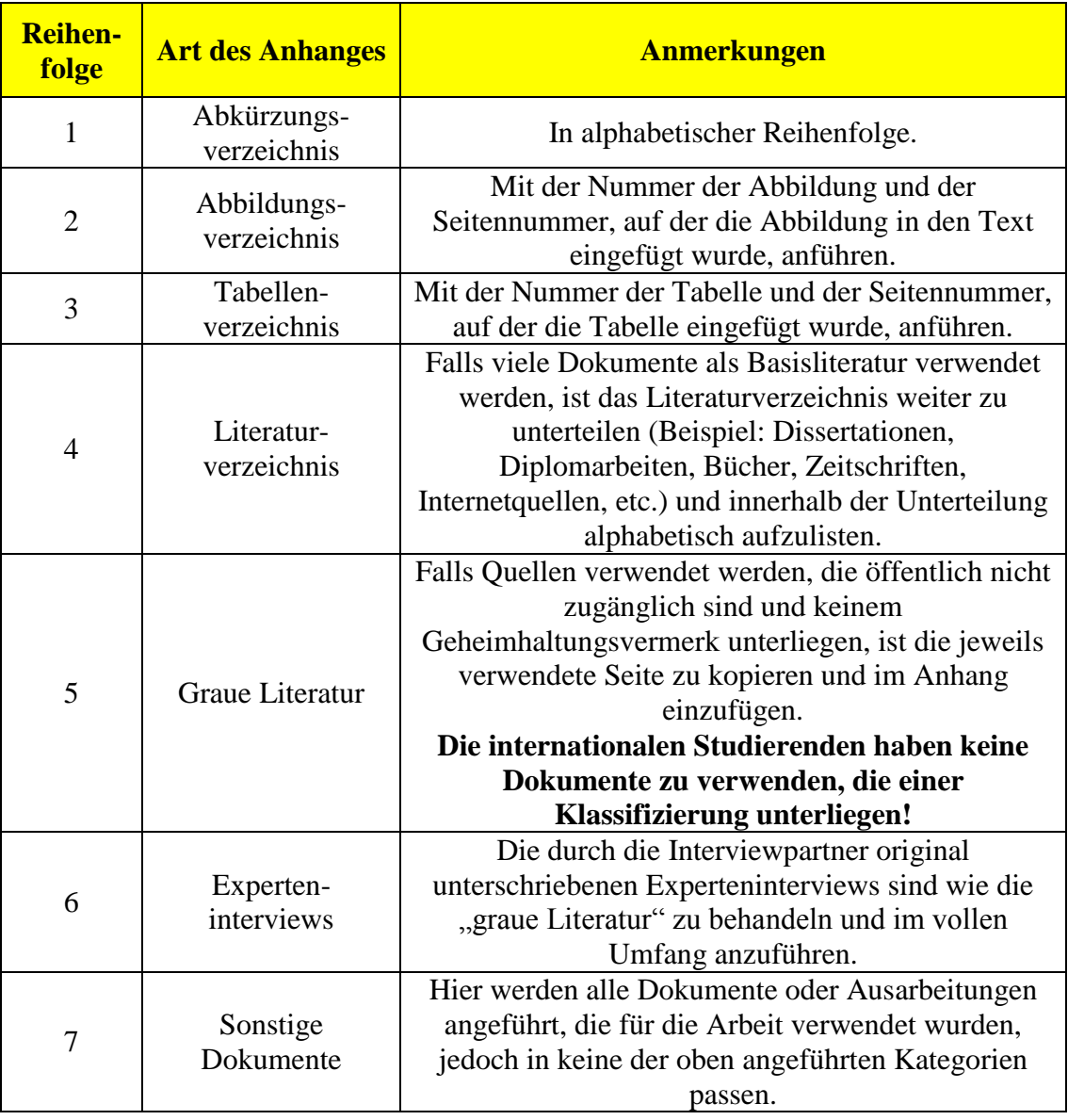

Die Anhänge zählen nicht auf die Textseiten.

**Tabelle 4:** Abfolge des Anhanges in einer wissenschaftlichen Arbeit.<sup>6</sup>

 $\overline{a}$ 

<sup>6</sup> Erstellung der Tabelle durch den Verfasser.

# **4.8 Ehrenwörtliche Erklärung**

Die letzte Seite der wissenschaftlichen Arbeit bildet die ehrenwörtliche Erklärung in englischer Sprache, welche original durch den Verfasser unterschrieben werden muss. Es ist die Erklärung gemäß Kapitel 5.4 zu verwenden.

# **5. Anhang**

### **5.1 Bucheinband**

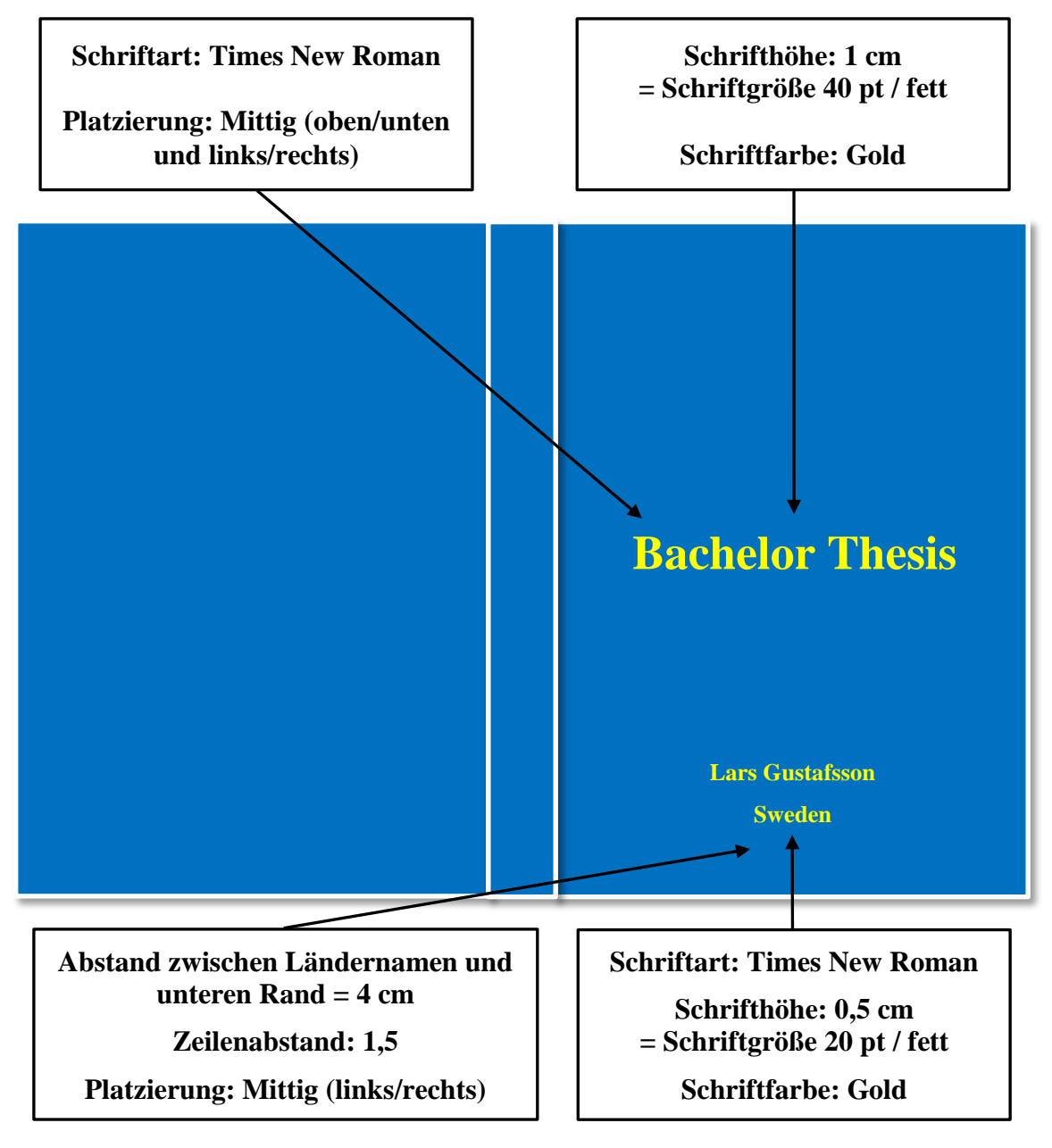

**Abbildung 2:** Formatvorgaben für den Bucheinband. 7

 $\overline{a}$ 

<sup>7</sup> Erstellung der Abbildung durch den Verfasser.

# **5.2 Deckblatt**

Originalformatierung siehe nächste Seite.

Anmerkung: Das auf der nächsten Seite dargestellte Deckblatt weist im Unterschied zu den anderen Seiten dieser Regelung keine Anführungen in der Kopf- oder Fußzeile auf, damit keine Verwechslungen mit dem tatsächlich zu verwendenden Deckblatt entstehen.

Die Formatierung des Deckblattes ist gemäß nachstehender Abbildung auszuführen.

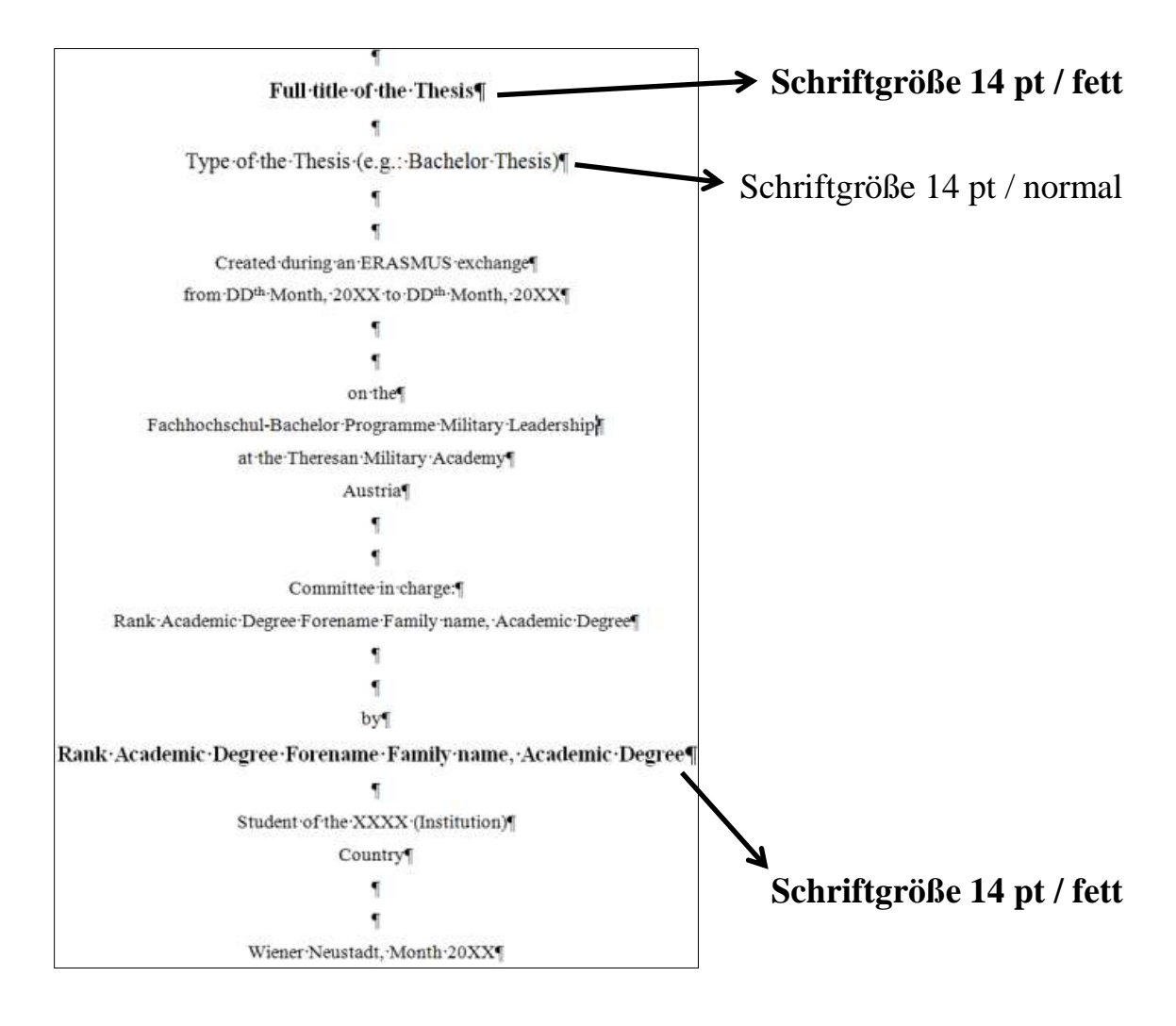

- Falls gemäß der oben angeführten Abbildung nicht anders angemerkt, betragen sämtliche Schriftgrößen 12 pt.
- Sämtliche Zeilenabstände betragen 1,5 Absatz 0 pt.
- Der gesamte Text ist mittig auszurichten.

### **Full title of the Thesis**

Type of the Thesis (e.g.: Bachelor Thesis)

Created during an ERASMUS exchange from  $DD<sup>th</sup>$  Month, 20XX to  $DD<sup>th</sup>$  Month, 20XX

on the Fachhochschul-Bachelor Programme Military Leadership at the Theresan Military Academy Austria

Committee in charge: Rank Academic Degree Forename Family name, Academic Degree

by **Rank Academic Degree Forename Family name, Academic Degree**

> Student of the XXXX (Institution) **Country**

Wiener Neustadt, Month 20XX

# **5.3 Inhalte der Textbausteine**

In der nachstehenden Tabelle werden die Inhalte der jeweiligen Textbausteine erläutert.

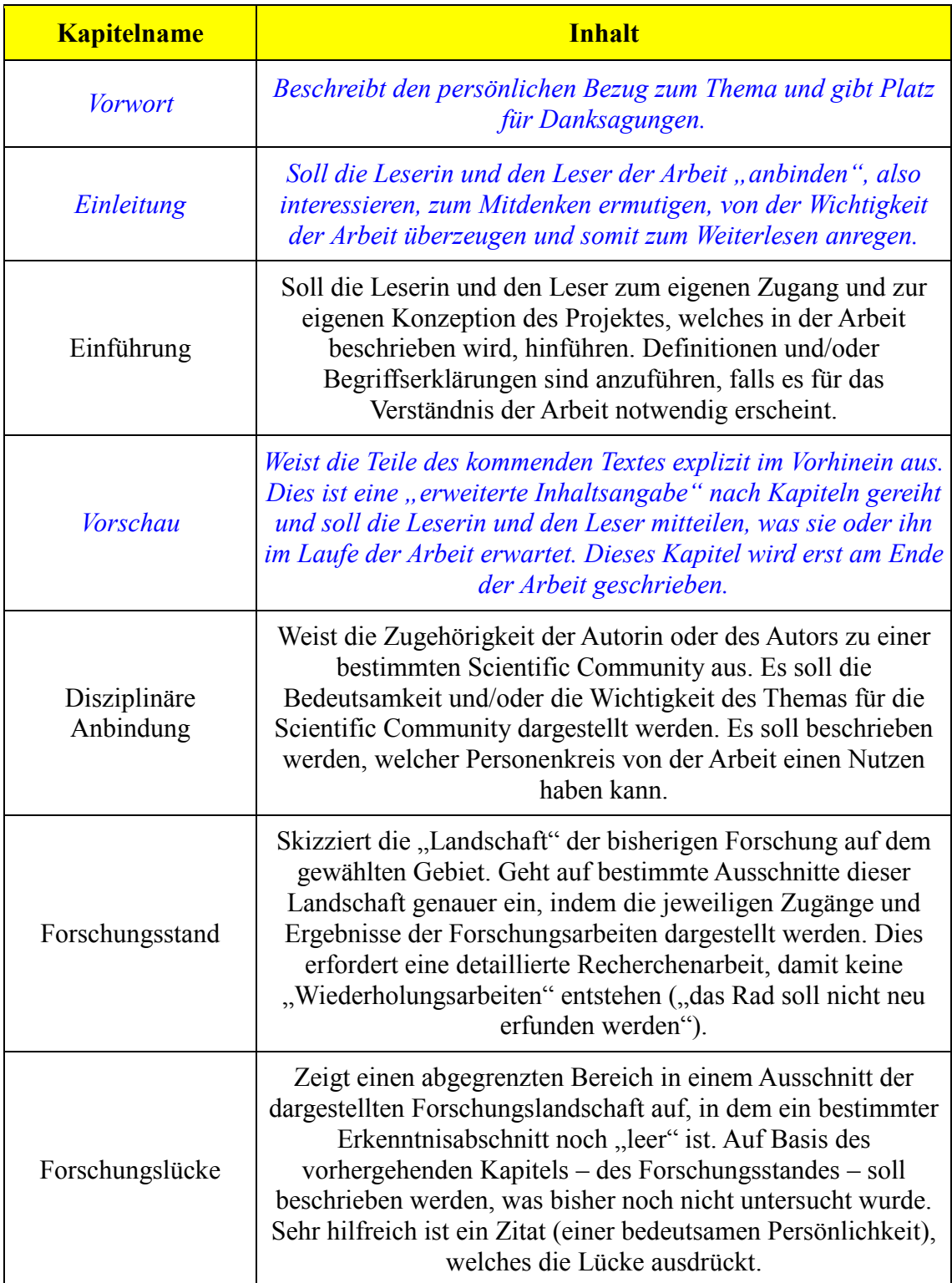

Fortsetzung der Tabelle auf der nächsten Seite.

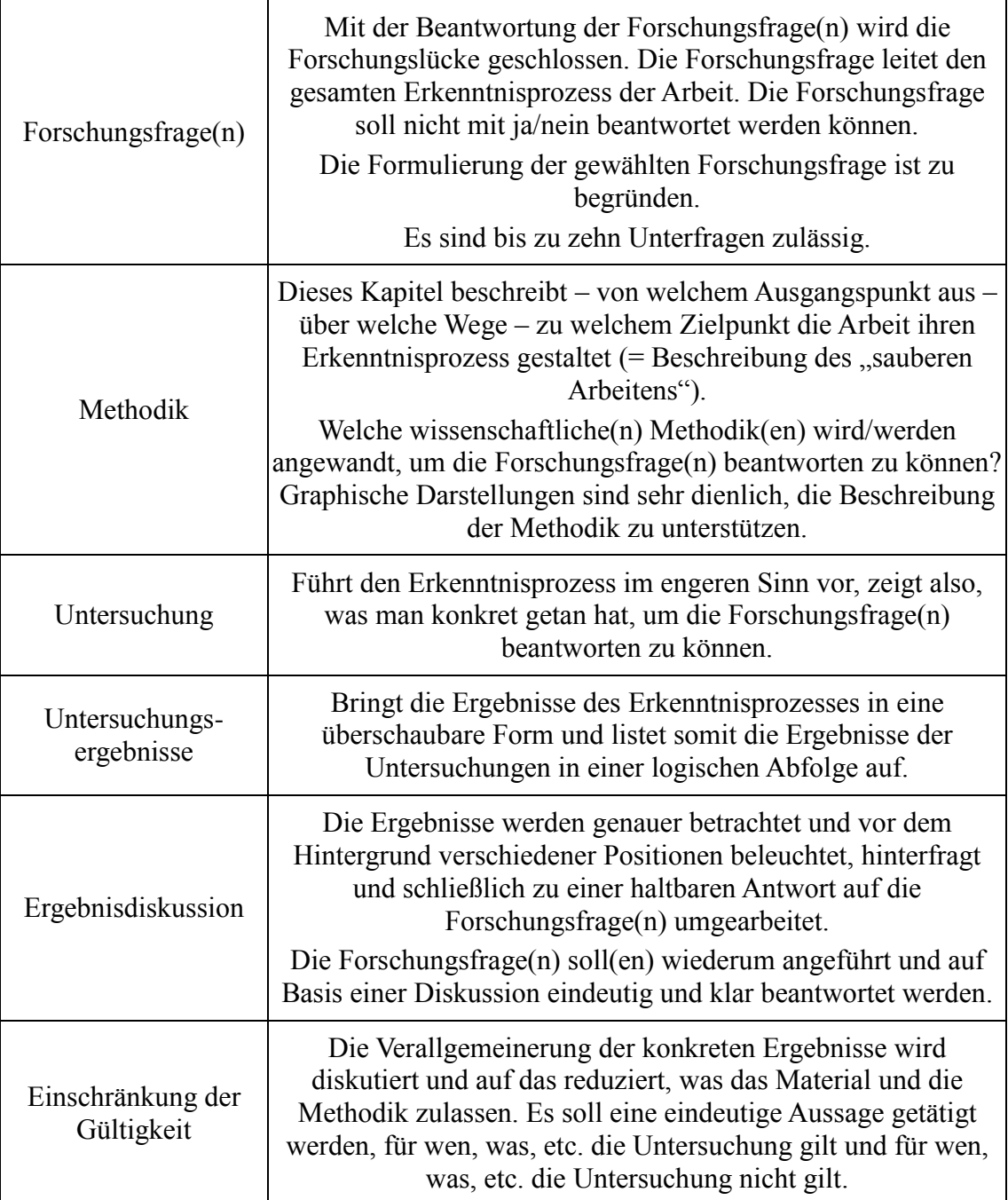

Fortsetzung der Tabelle auf der nächsten Seite.

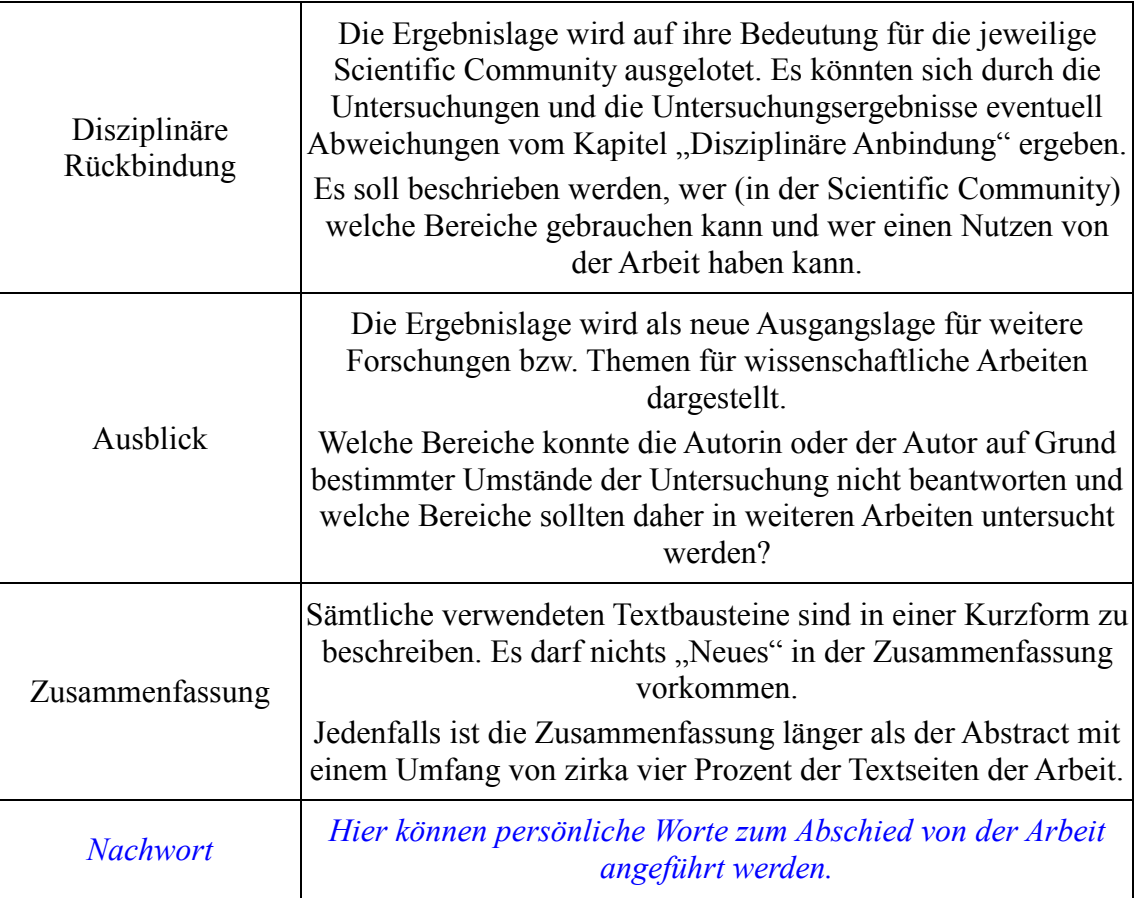

**Tabelle 5:** Inhalte der Textbausteine in einer wissenschaftlichen Arbeit.<sup>8</sup>

 $\overline{a}$ 

<sup>8</sup> Erstellung der Tabelle durch den Verfasser auf Basis einer Lehrveranstaltung durch Univ.-Doz. Dr. Thomas Stephenson an der Sigmund Freud Universität/Wien im Rahmen des Doktoratstudiums.

## **5.4 Ehrenwörtliche Erklärung im Wortlaut**

Die nachstehende ehrenwörtliche Erklärung ist auf der letzten Seite der wissenschaftlichen Arbeit anzuführen. Bei allen abzugebenden Exemplaren ist diese ehrenwörtliche Erklärung im Original zu unterschreiben.

# **Ehrenwörtliche Erklärung**

Hiermit erkläre ich ehrenwörtlich, dass ich die vorliegende Bachelorarbeit eigenständig verfasste und die mit ihr unmittelbar verbundenen Arbeiten selbst durchführte. Die für die Bachelorarbeit verwendete Literatur sowie das Ausmaß der mir im gesamten Arbeitsvorgang gewährten Unterstützung sind ausnahmslos angegeben. Die Arbeit ist noch keiner anderen Prüfungsbehörde vorgelegt worden und verletzt in keiner Weise die Rechte Dritter. Die in Papierform vorliegende Arbeit ist mit der digitalen Variante ident.

Ich bin mir über die Konsequenzen des Zuwiderhandelns bewusst. Unter anderem kann bei Nichtbeachtung der wissenschaftlichen Regeln die Bachelorarbeit annulliert werden, der Ausschluss von der Erlangung eines akademischen Grades kann erfolgen und es kann rechtliche Konsequenzen nach sich ziehen. Diese Maßnahmen können auch angewendet werden, falls es sich erst nach Annahme und positiver Beurteilung der Bachelorarbeit herausstellt, dass es sich um ein Plagiat handelt.

Unterschrift

…………………………………

(DGrd akad. Grad Vorname Name, akad. Grad)

Wiener Neustadt im Monat 20XX